## **Begin: Create a table**

Go to PHPmyAdmin, and log in with your username and password, create a table "people" with columns:

- ID, int, auto-increment, PRIMARY KEY
- LastName, varchar, size:50
- FirstName, varchar, size:50
- Address: varchar, size:50
- $\bullet$  Sex: TINYINT(1)

## **Insertion**

Insert three lines of data into the database(1 means male, 0 means female):

- (Fan, Zhang, Pittsburgh, 1)
- (Green, Jim, Pittsburgh, 1)
- (Kate, Lee, New York,0)

Use the PHPmyAdmin to insert the first line, write php code to insert the other two lines

## **Query**

Write a query.php script to get data from the table you just created, do two tasks:

- a. Show all the data in the database
- b. Show all the information for the people with sex=0

## **Query 2**

Write two php scripts, the first page asks the user to input the "firstname" for the query, the second page processes the request, and return the queried result from the database, be sure to use the prepared statement

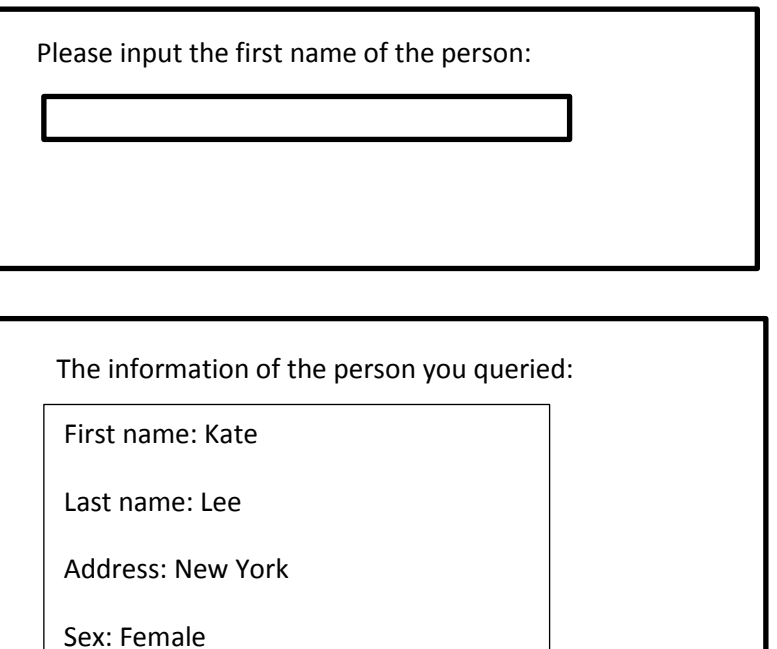